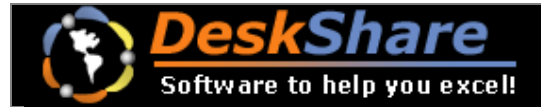

Address: Contact: Contact: Contact: DeskShare Inc.

E-mail: Support@deskshare.com PO BOX 769 Website: http://www.deskshare.com Plainview, NY 11803-0769 USA Phone: 1-516-620-3152 Fax: 1-516-232-8622

Complete the form by filling in your address, quantities and totals. Then mail this form to DeskShare Inc. along with payment to the address listed in the top left corner. Also, send an e-mail to support@deskshare.com, informing us of your payment.

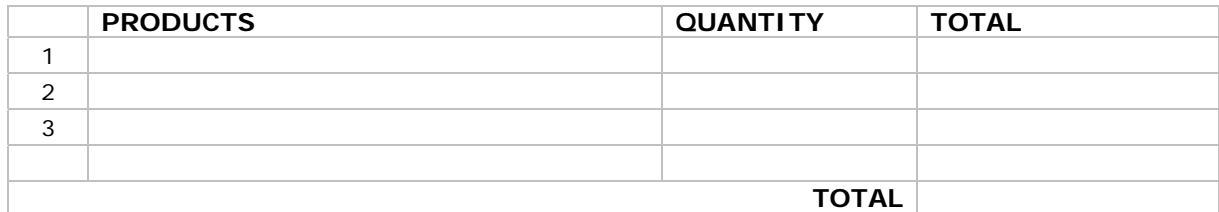

## **DELIVERY**

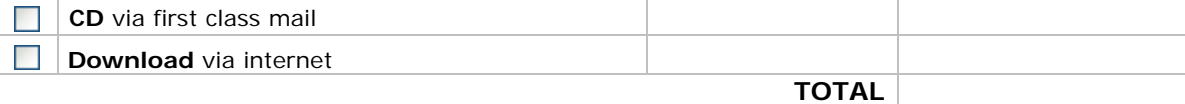

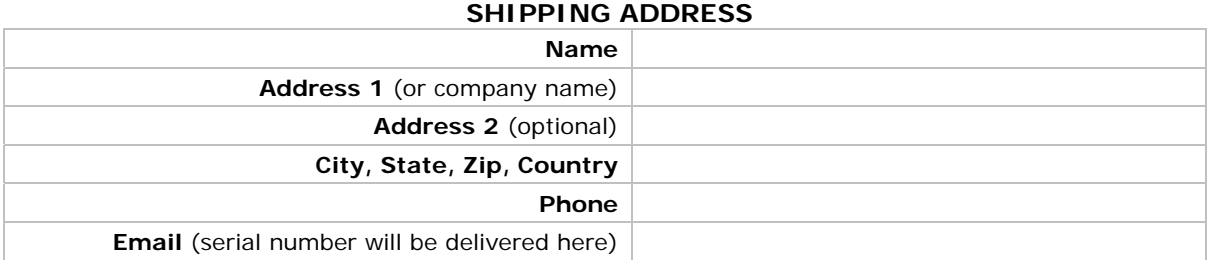

## **PAYMENT**

**Check** / **Money order** (in US dollars drawn on a US bank only) made payable to DeskShare Inc.  $\Box$ Note: checks and money orders can only be used for mailed orders, not for faxed orders. **Credit Card** All charges will be in US dollars. If the name and billing address for the credit card are NOT the  $\Box$ same as the shipping address above, please enter them below. **BILLING ADDRESS (If different from Shipping Address) Name Address 1** (or company name) **Address 2** (optional) **City, State, Zip, Country Phone CREDIT CARD INFORMATION Credit Card Number Expiration Date** Click to Print Form